Завтрак<br>Каша вязкая пшенная молочная

Бутерброд с маслом Кофейный напиток

**II Завтрак**<br>Кисломолочный продукт

Обед<br>Суп «Харчо» со сметаной

Бефстроганов

Картофельное пюре<br>Компот из сухофруктов

Хлеб пшеничный или хлеб зерновой

### Полдник

Вареники ленивые с маслом сливочным

Чай с сахаром

Завтрак<br>Каша вязкая манная молочная

Бутерброд с джемом Чай полуслаладкий

II Завтрак

Обед<br>Суп «Уха» Котлета мясная рубленная Рожки с маслом

Салат из свеклы с сыром<br>Компот из сухофруктов

Хлеб пшеничный или хлеб зерновой

### Полдник

Омлет с зеленым горошком Хлеб пшеничный или хлеб зерновой Напиток из шиповника

Завтрак<br>Каша вязкая молочная «дружба».

Бутерброд с маслом и сыром Какао

### **II Завтрак**

Кисломолочный продукт

Обед Суповощной, с мясом и сметаной

Салат витаминный

Жаркое по-домашнему

Кисель

кисељ<br>Хлеб пшеничный или хлеб зерно<mark>вой</mark>

Полдник<br>Зразы или палочки творожные с

изюмом Чай с сахаром

Завтрак<br>Каша вязкая молочная «дружба»

Бутерброд с маслом и сыром Какао

### **II Завтрак**

Кисломолочный продукт

Обед Суповощной, с мясом и сметаной

Салат витаминный

Жаркое по-домашнему

Кисель

кисель<br>Хлеб пшеничный или хлеб зерно<mark>вой</mark>

Полдник<br>Зразы или палочки творожные с

изюмом Чай с сахаром

### Завтрак

Каша вязкая пшенная молочная<br>Бутерброд с маслом

Чай с сахаром

II Завтрак

Обед Суп «гороховый»<br>Гренки для супов

Салат зимний

Плов с курицей

Компот из сухофруктов

Хлеб пшеничный или хлеб зерновой

Полдник<br>Блинчики с джемом Чай с сахаром

Завтрак<br>Каша рисовая

Бутерброд с маслом Колбасные изделия отварные Кофейный напиток

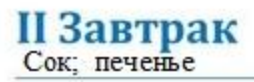

### Обед

Борщ на мясном бульоне со сметаной

Сельдь

Винегрет

Картофельное пюре

Компот из сухофруктов

Хлеб пшеничный или хлеб зерновой

Полдник<br>Творожники песочные<br>Напиток из шиповника

### Завтрак

Каша манная Бутерброд с маслом Какао

**II Завтрак**<br>Кисломолочный продукт

### Обед

Суп - лапша домашняя с птицей<br>Сосиска

Икра кабачковая

<u>Рожки с маслом</u><br>Кисель

Хлеб пшеничный или хлеб зерновой

Полдник<br>Сушка на сметане Чай с сахаром

### Завтрак

Бутерброд с джемом<br>Кофейный напиток

II Завтрак

Обед<br>Суп с фрикадельками<br>Ленивые голубцы

Овощи натуральные соленые или свежие

Гречка

Кисель

Хлеб пшеничный или хлеб зерновой

Поллинк Чай с сахаром

### Завтрак

Каша кукурузная<br>Бутерброд с маслом Какао

### II Завтрак

Конфета шоколадная

Обед<br>Суп с клецками на курином буль оне<br>Салат печеночный

 $A<sub>3V</sub>$ 

Компот из сухофруктов

Хлеб пшеничный или хлеб зерновой

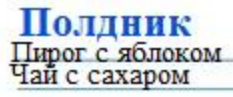

### Завтрак

Бутерброд с маслом и сыром Какао

II Завтрак

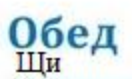

Гренки для супов<br>Салат из морской капусты

Тефтели рыбные Каша перловка

Компот из сухофруктов<br>Хлеб пшеничный или хлеб зерновой

Полдник<br>Булочка домашняя Напиток из шиповника

Завтрак

Бутерброд с маслом Чай с сахаром<br>Яйцо вареное Какао

**II Завтрак** 

Обед<br>Суп «Рассольник»

Рыба, тушенная в сметанном соусе Зеленый горошек<br>Рис отварной с овощами

Компот из сухофруктов

Хлеб пшеничный или хлеб зерновой

### Полдник

Пирожок печеный из дрожжевого теста с

изюмом<br>Чай с сахаром